# **Previous features and fixed issues**

IDERA SQL Inventory Manager 2.3 includes many fixed issues, including the following updates from previous releases.

# 2.2 New features

## **Supports core licensing for SQL Server 2012 and later**

Users who have SQL Server 2012 and later instances using core licensing now can take advantage of the following additional core license-specific features and support available in IDERA SQL Inventory Manager 2.2:

- Supporting tables that help you identify [core factors](https://wiki.idera.com/display/SIM23/Using+the+Core+Factor+Table)
- Additional core-specific information displayed in the [SQL Server Licensing view](https://wiki.idera.com/display/SIM23/SQL+Server+Licensing+view)
- Ability to [edit Microsoft SQL Server license details](https://wiki.idera.com/display/SIM23/How+to+edit+MS+SQL+Server+license+information)

For more information about using SQL Server core licensing within IDERA SQL Inventory Manager, see [How to manage SQL Server licensing.](https://wiki.idera.com/display/SIM23/How+to+manage+SQL+Server+licensing)

## **Supports MS SQL Server 2016**

IDERA SQL Inventory Manager 2.2 and later support hosting repositories and monitoring instances using SQL Server 2016. For more information about supported platforms, see [Software requirements](https://wiki.idera.com/display/SIM23/Software+requirements).

#### **Improved performance**

IDERA SQL Inventory Manager 2.2 includes a number of internal updates aimed at improving performance.

## **Allows configuration for some health checks**

Users now can configure the alert threshold settings for the following health checks to customize alerts for particular environments:

- Database backup is not current
- SQL Server is down
- SQL Server is slow

For more information about customizing these health check alerts, see [How to manage health checks](https://wiki.idera.com/display/SIM23/How+to+manage+health+checks).

# 2.2 Fixed issues

The following issues are fixed in IDERA SQL Inventory Manager 2.2 and no longer represent an issue:

## **Platform-specific fixed issues**

- IDERA SQL Inventory Manager now successfully connects to SQL Server 2012 servers that have SP2 CU7 applied.
- IDERA SQL Inventory Manager no longer displays an incorrect version for SQL Server 2012 SP3. Previously, SQL Server 2012 SP3 appeared as SQL Server 2012 SP2.

# **Licensing fixed issues**

This release fixes an issue causing some users to experience the following error message when attempting to add a license key: Missing resource message key= [com.idera.common.rest.RestException: An exception occurred setting the product configuration.] args=[]

## **Discovery fixed issues**

The Discovery Status log now correctly uses the localized data and time format. You can view a read-only log of all the actions and events occurring during the instance discovery process by clicking **Discovery Status** on the Administration tab.

## **Monitoring fixed issues**

- Users now can successfully create an alias for an application that contains special characters in the current name.
- Users now can successfully use special characters in SQL Server instance locations.
- Improved metrics utilization in this release resolves an issue causing some users to see inconsistent server counts over a period of time

IDERA SQL Inventory Manager lets you discover and visualize your SQL Server environment. [Learn more](https://www.idera.com/productssolutions/sqlserver/sql-elements) > >

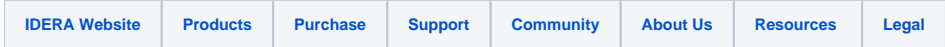